【群馬銀行持込用FD作成システム】 <u>、研扇報は対比は</u>アロTF成ンベナム』<br>【群馬銀行全銀ファイル作成システム】

① 【メインメニュー】

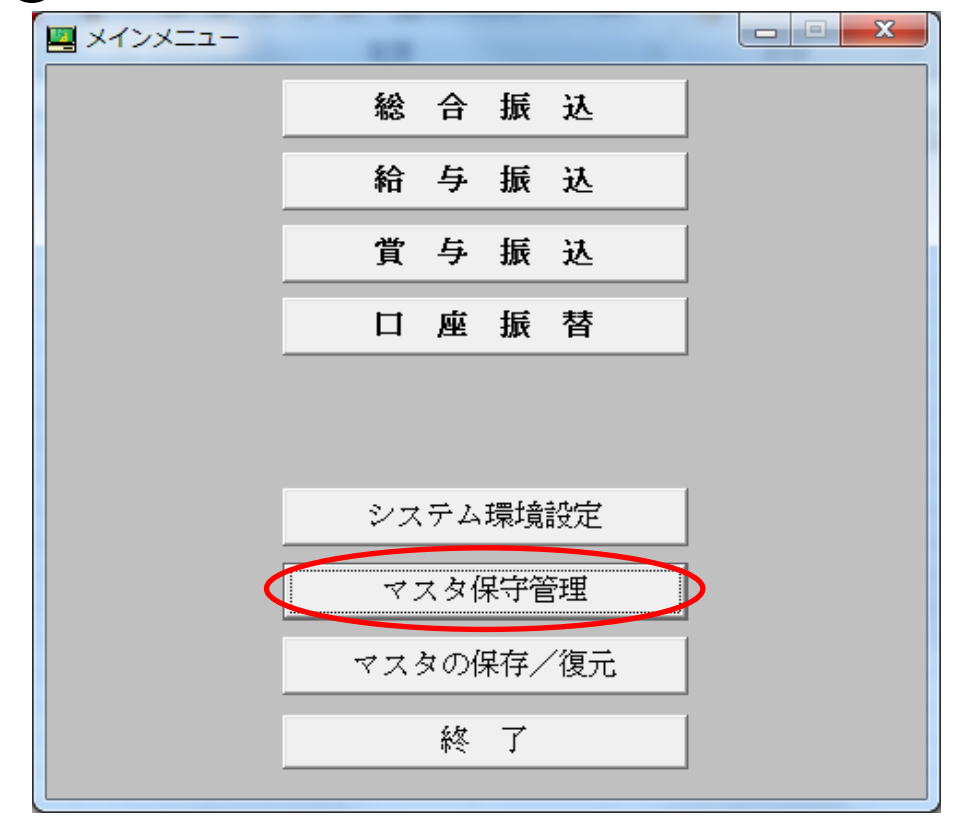

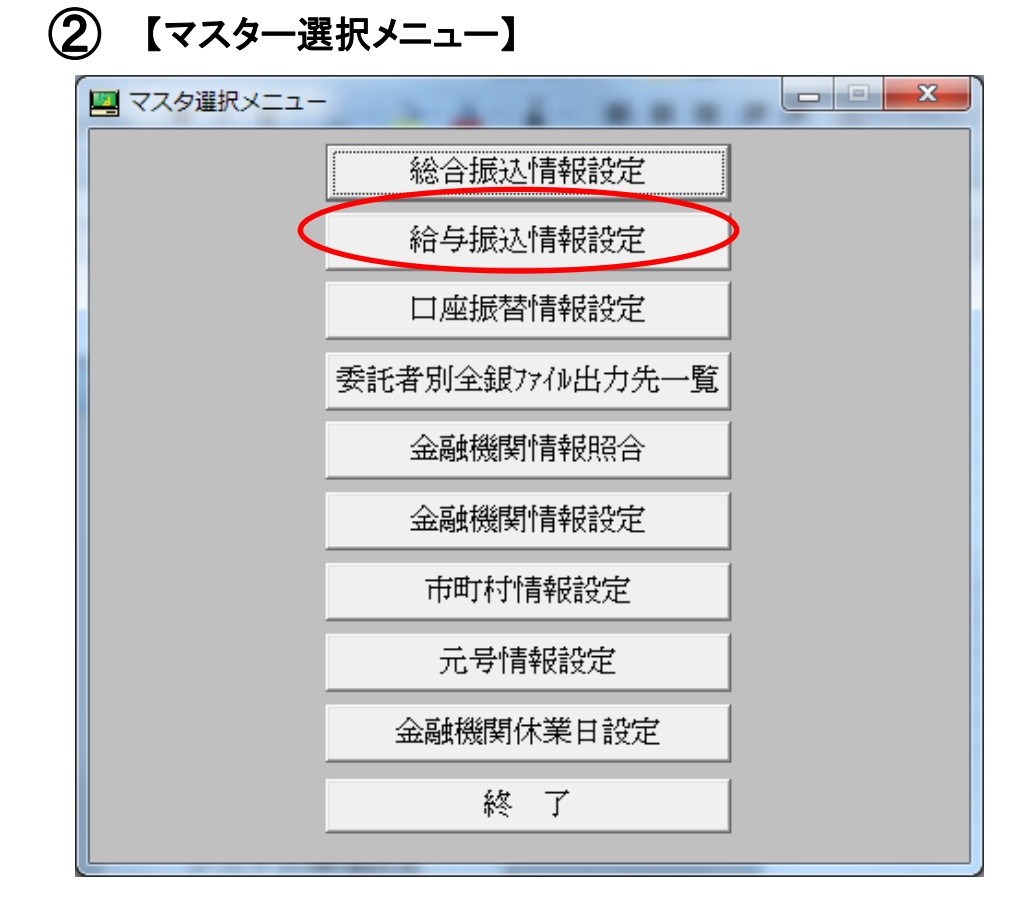

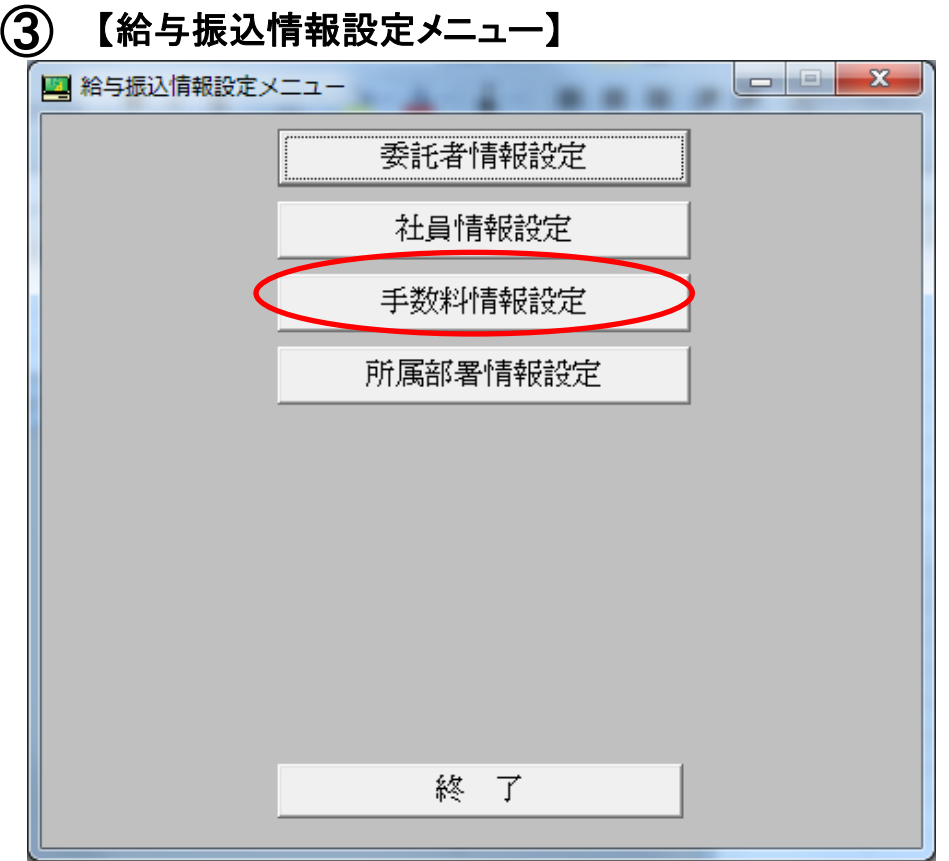

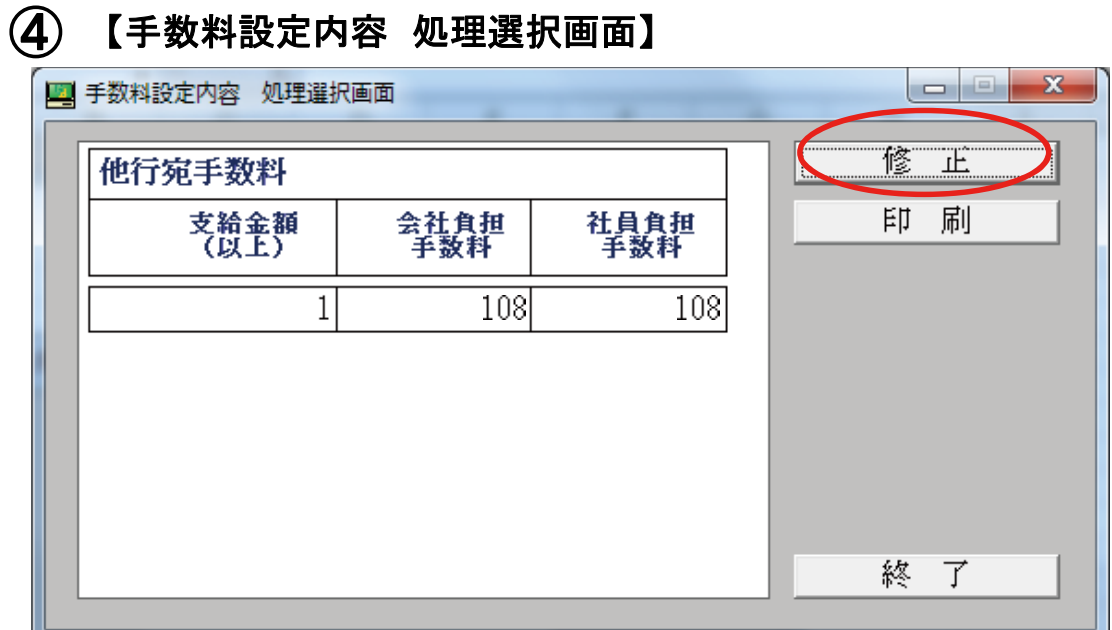

## 給与振込の場合は「当行本支店宛手数料」(同一店内を含む)は無料 のため「他行宛手数料」のみの修正となります。

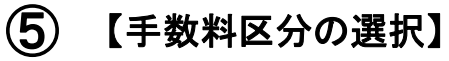

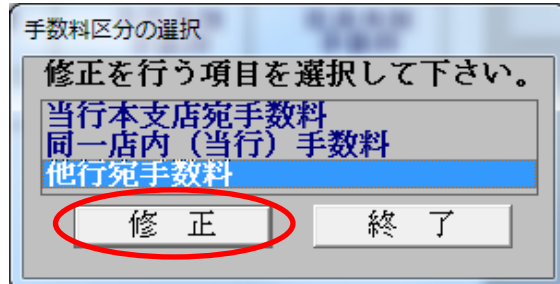

## 「他行宛手数料」を選択して修正ボタンをクリックします。

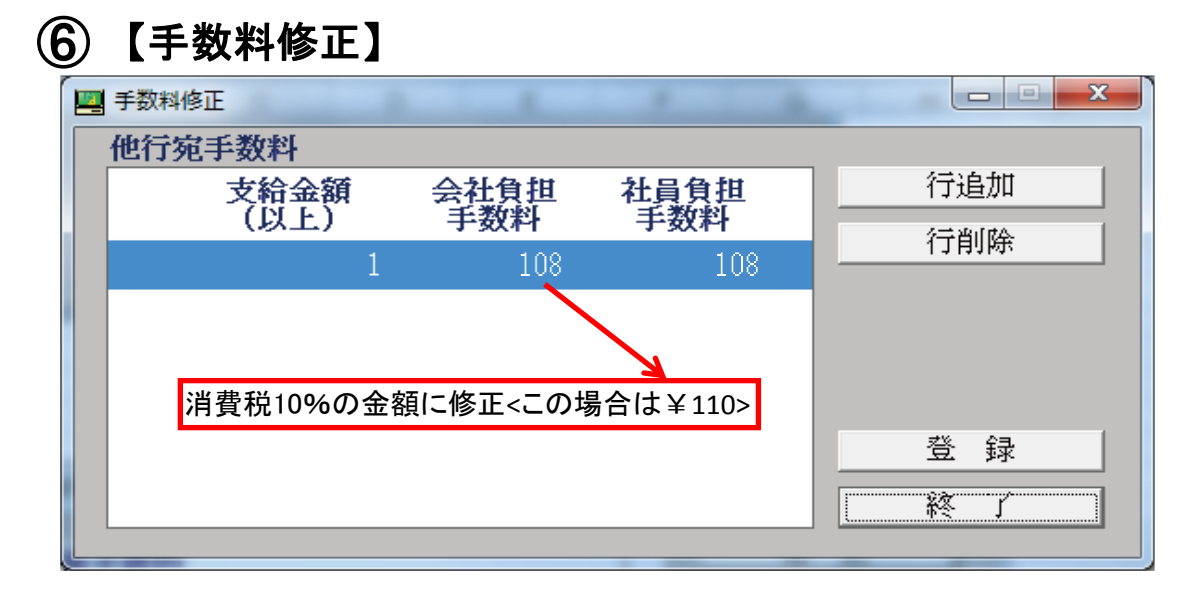

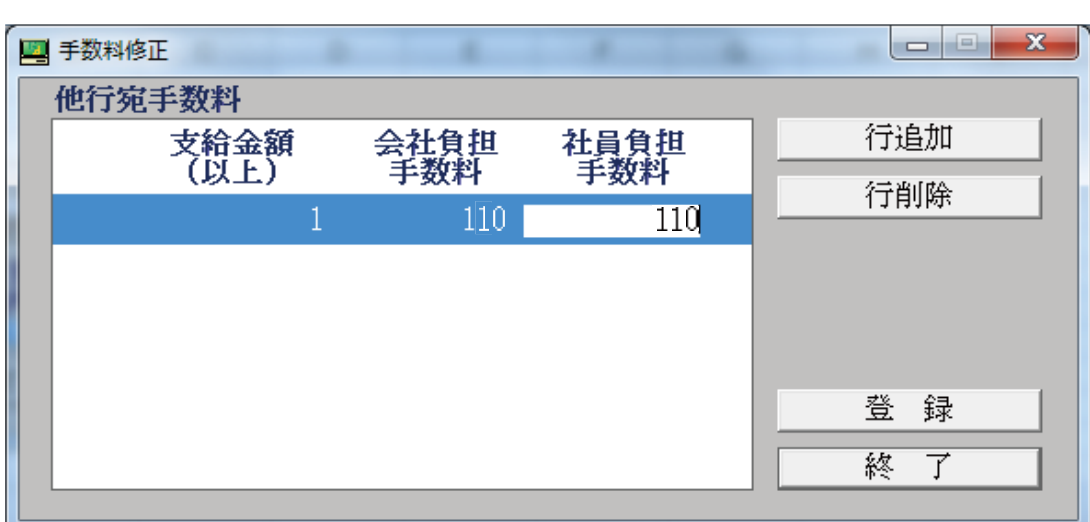